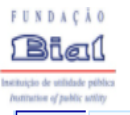

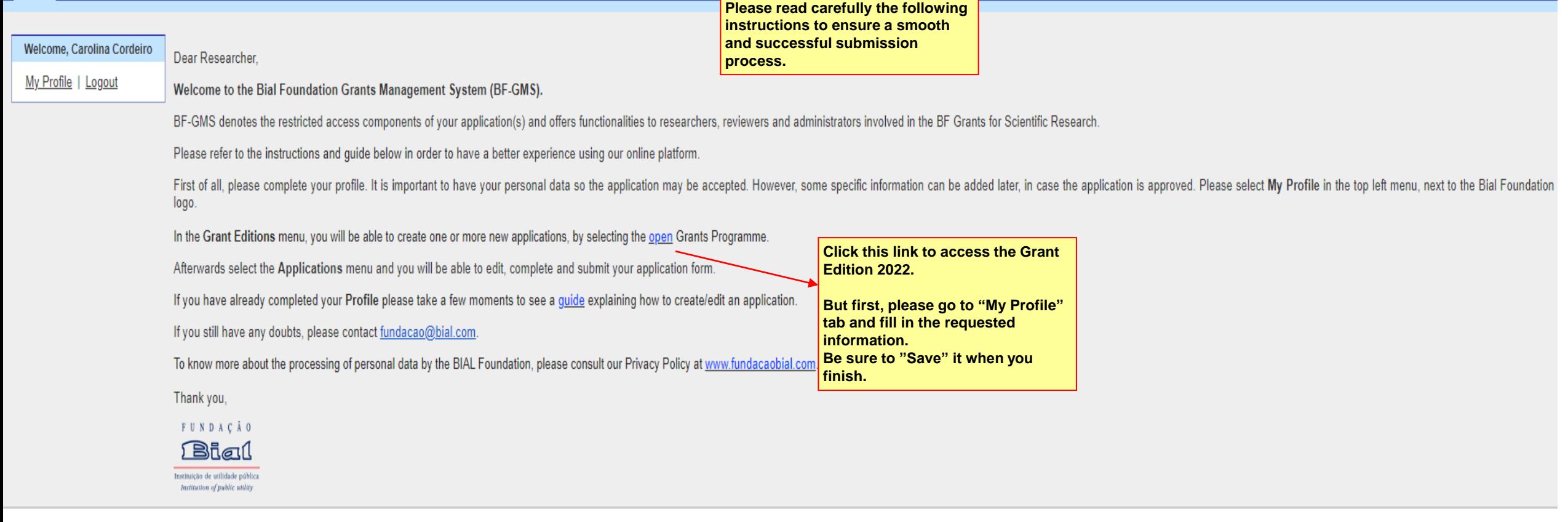

F

Home | My Profile | Grant Editions | Applications | Progress Reports

1

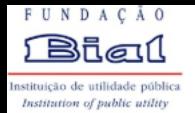

Grant Editions Applications Progress Reports Home My Profile

ш

 $\overline{\phantom{a}}$ 

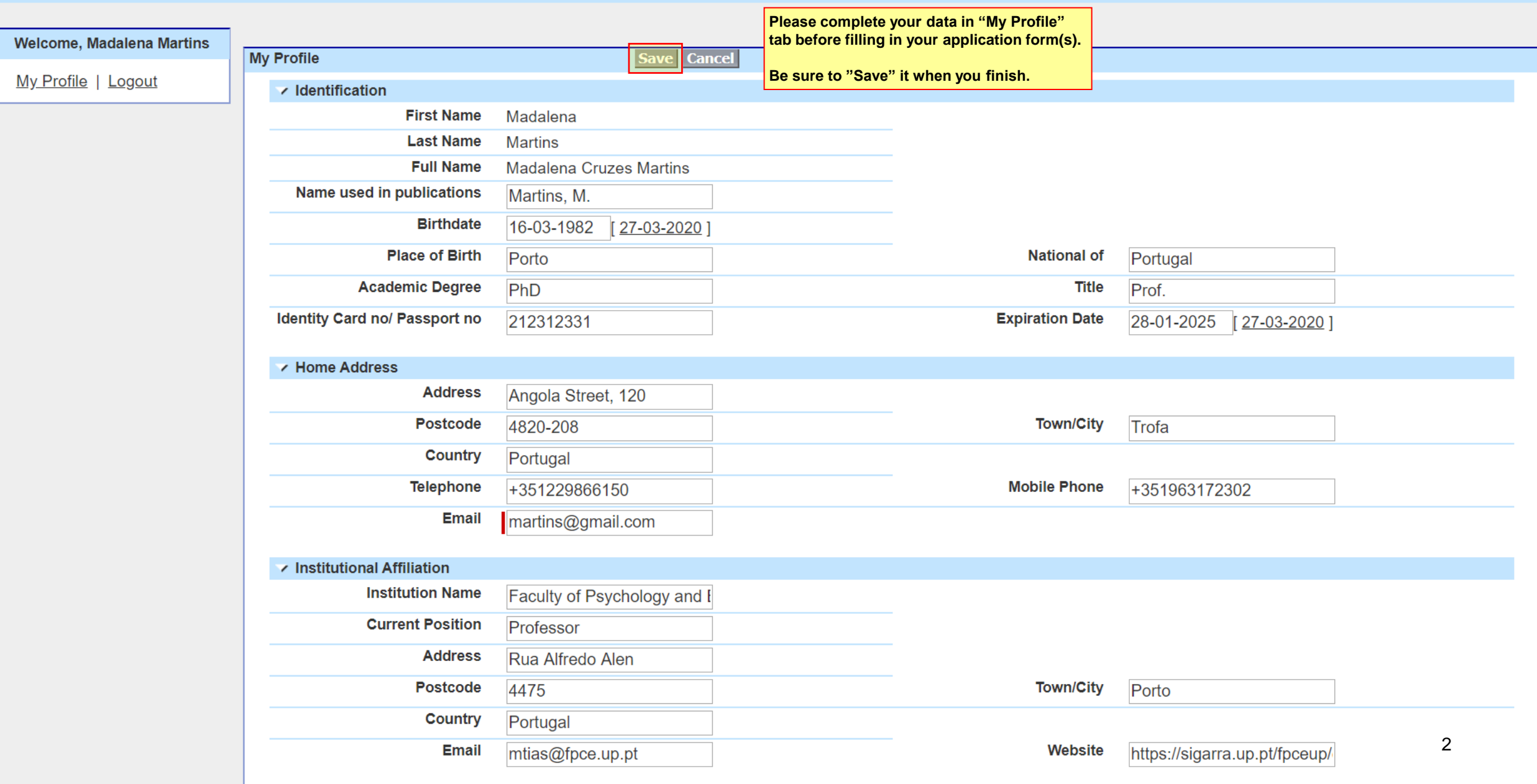

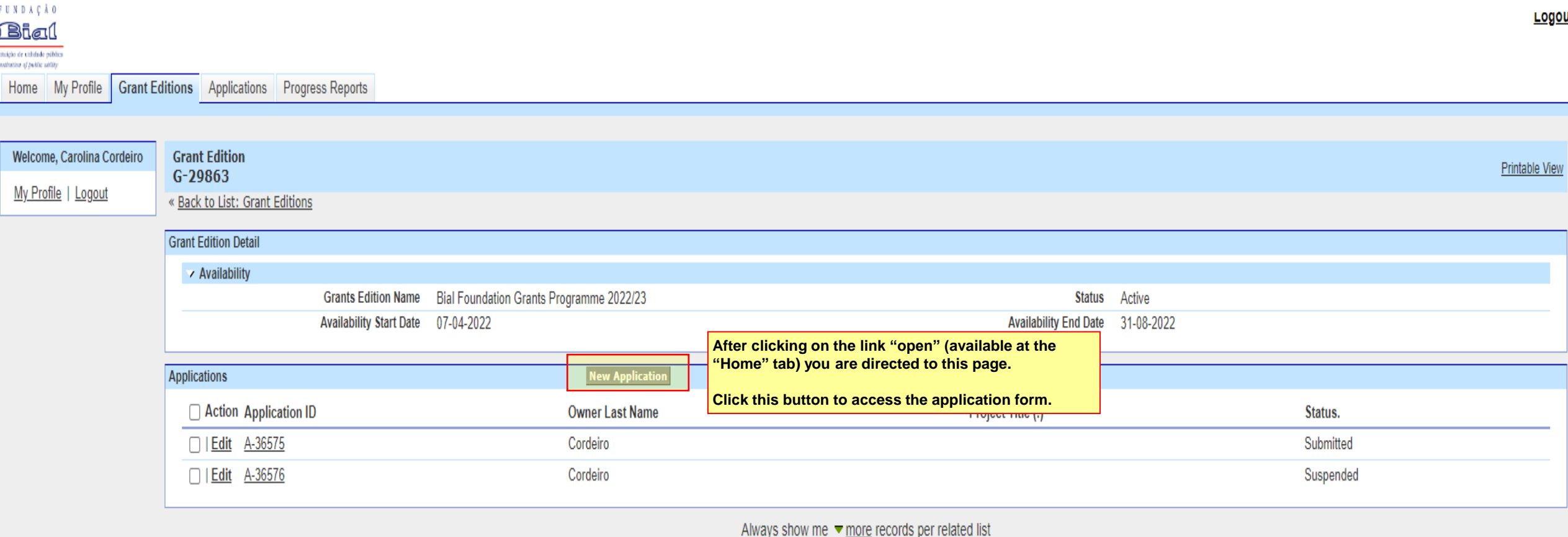

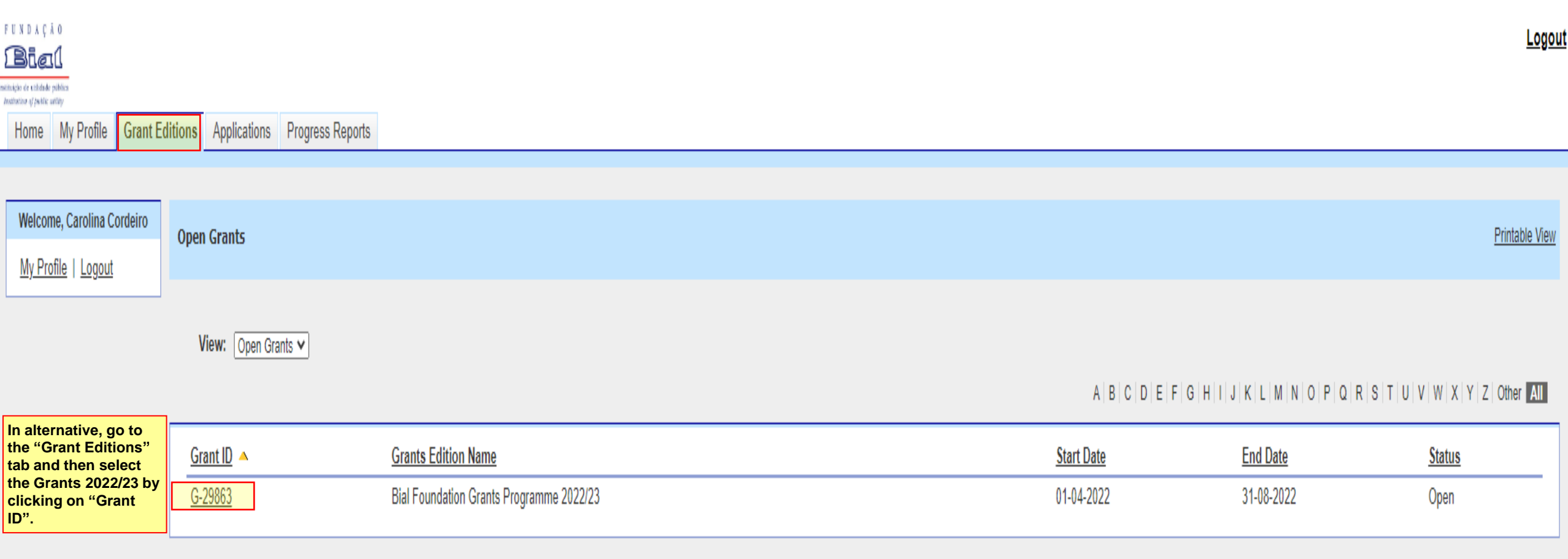

 $A | B | C | D | E | F | G | H | I | J | K | L | M | N | O | P | Q | R | S | T | U | V | W | X | Y | Z | O \text{ther} \text{ All}$ 

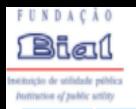

## Home My Profile Grant Editions Applications Progress Reports

**This is your full application form.**

**Select one of the buttons below if you want to:**

Logout

**Use the scroll bar to see the full application form.**

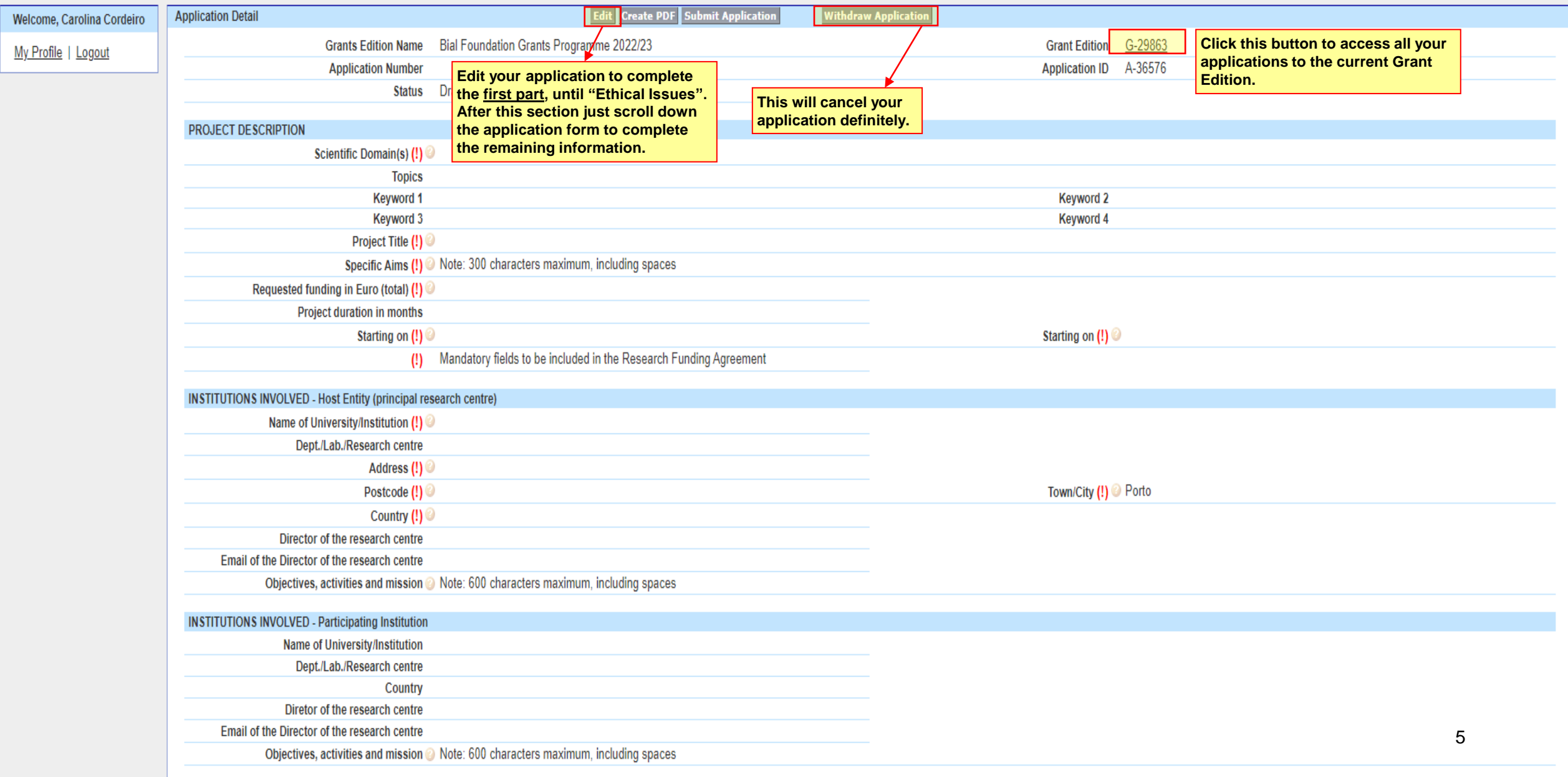

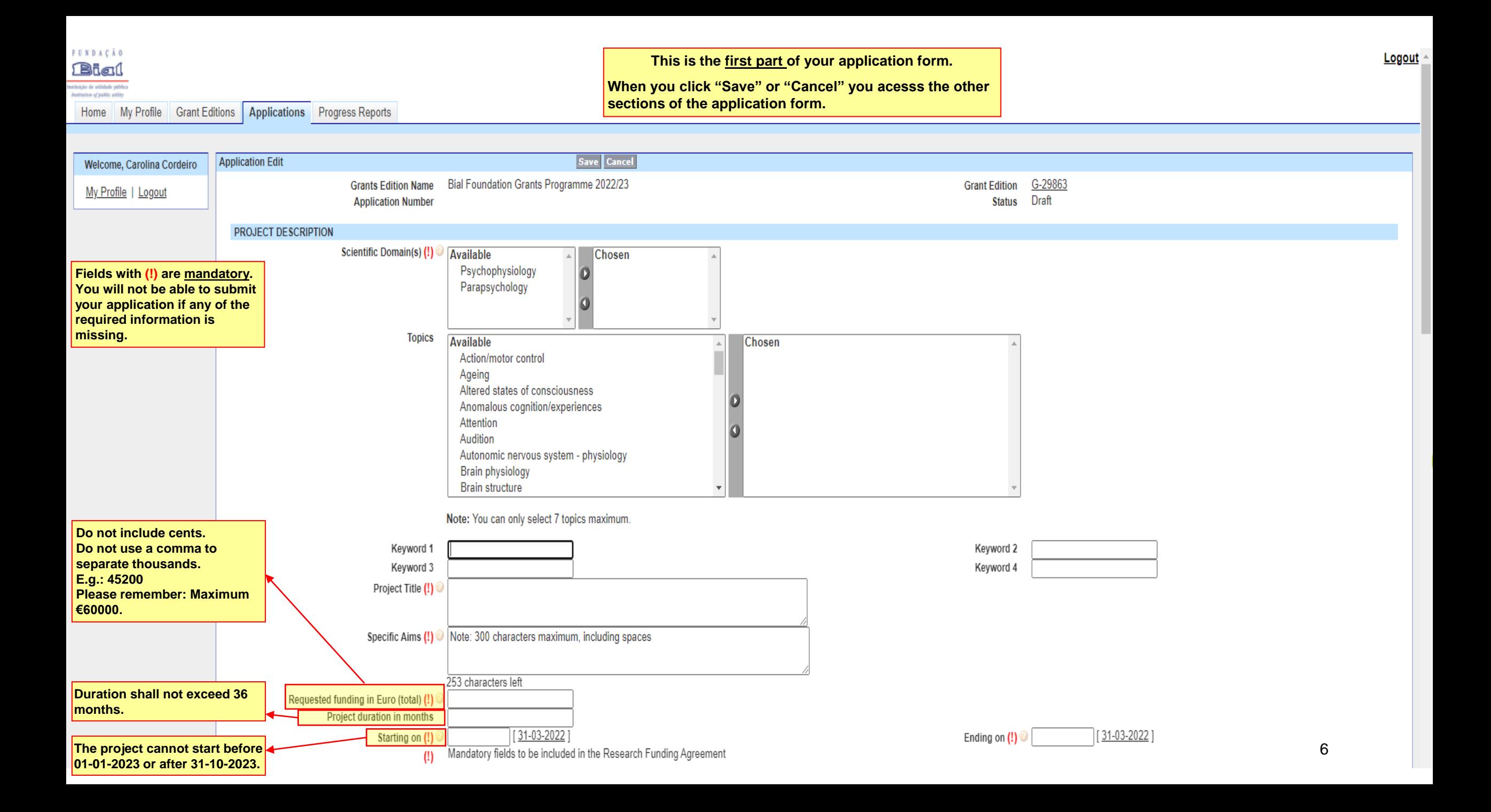

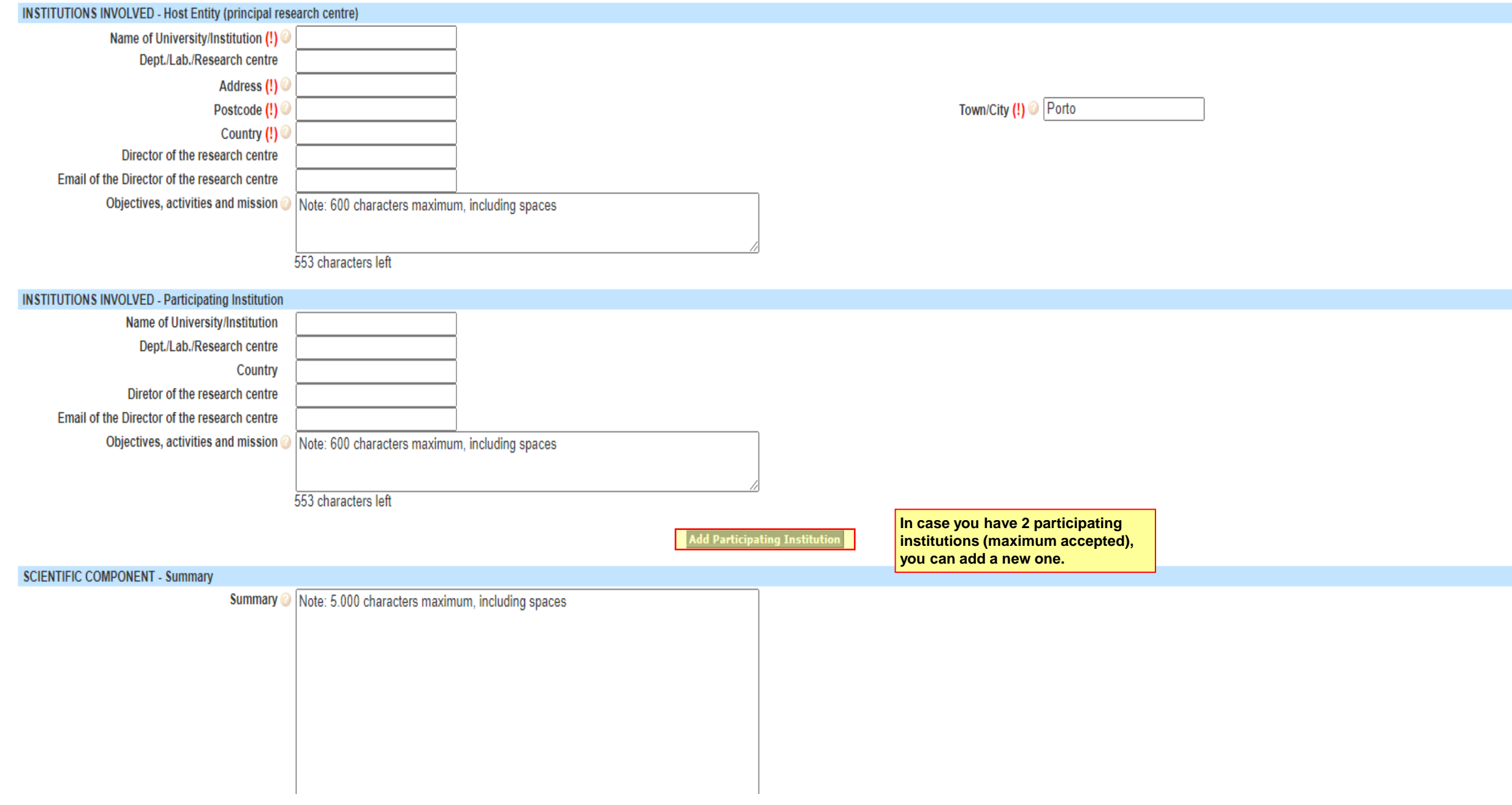

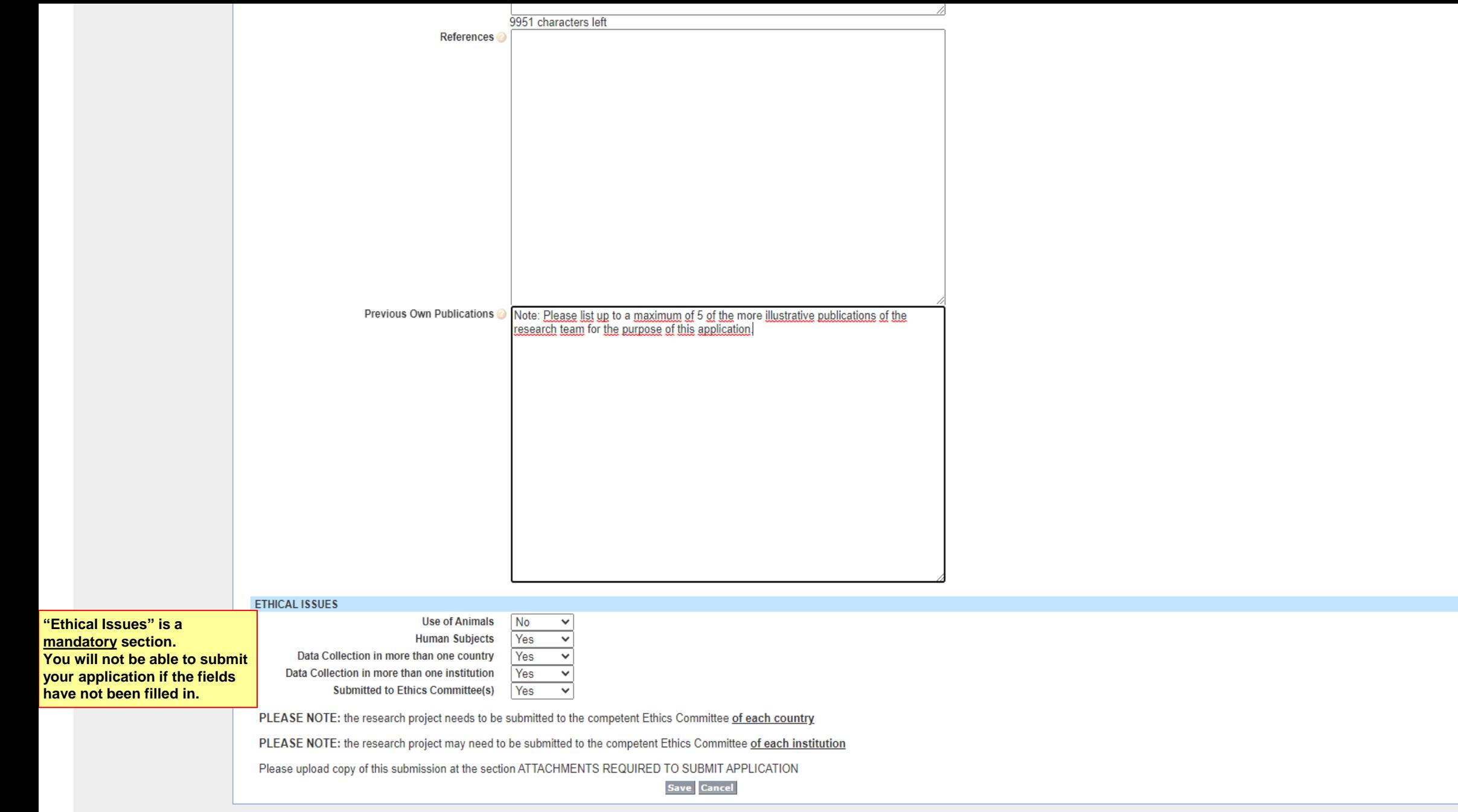

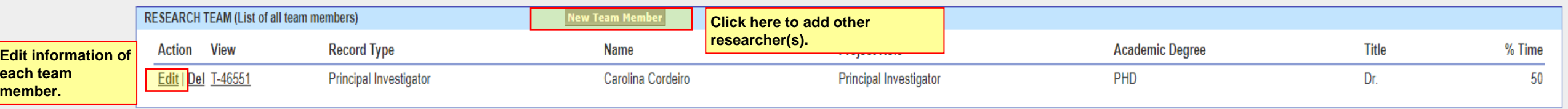

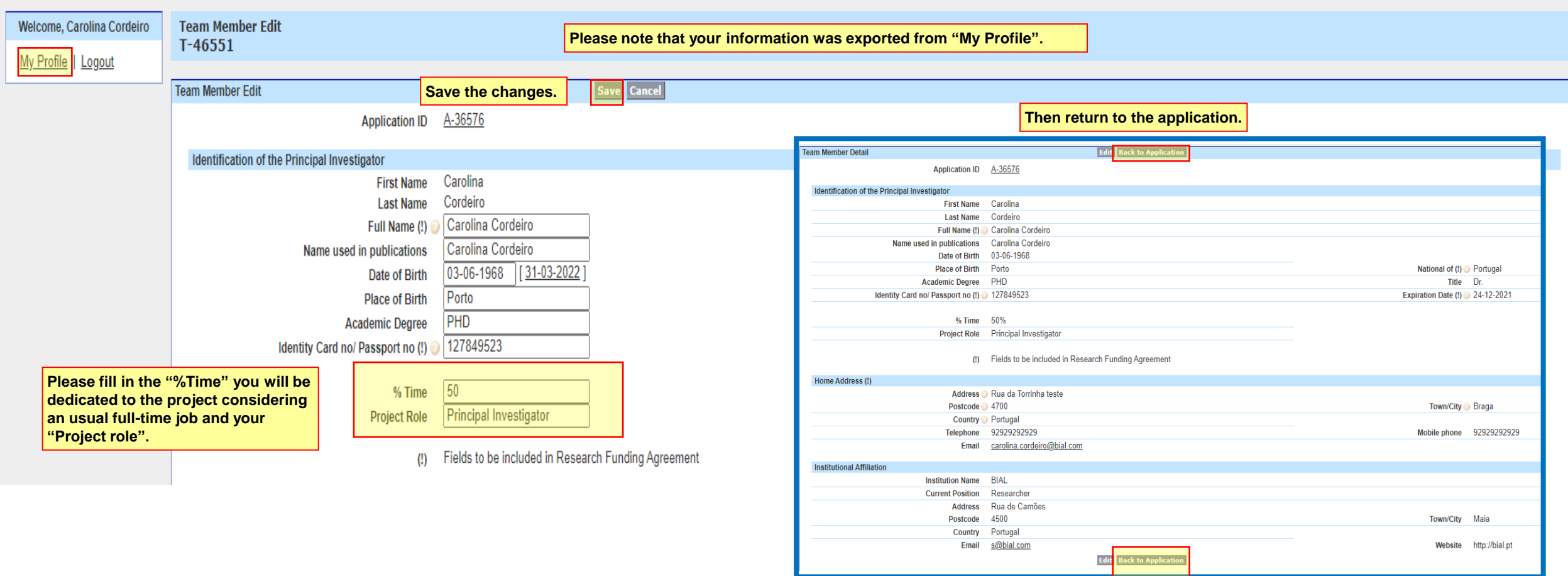

9

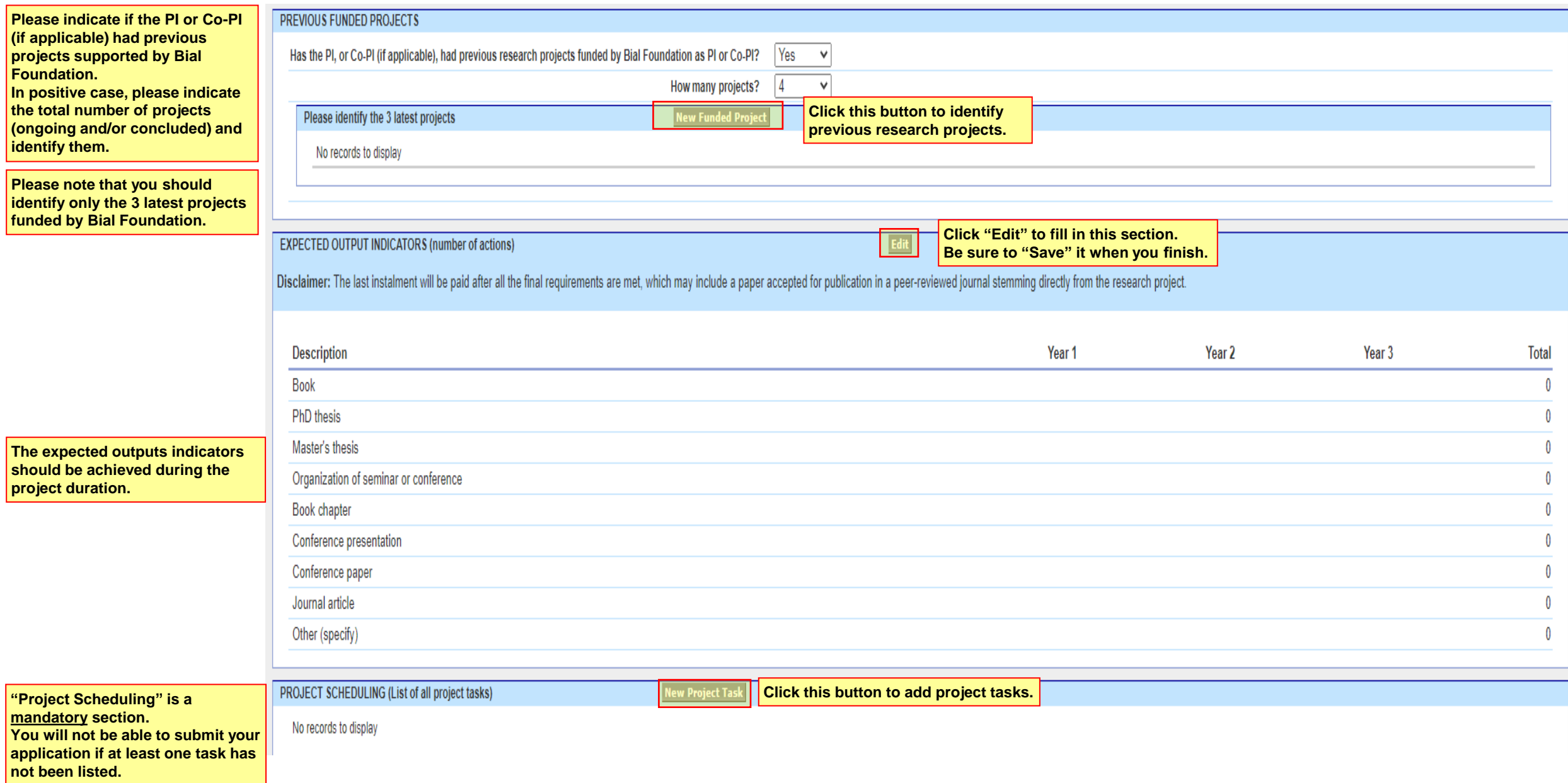

**Click "Edit" to fill in this section. Be sure to "Save" it when you finish.** BUDGET - Global Budget (Euro) requested to Bial Foundation

Disclaimer: Overheads/indirect costs or payments for the use of spaces or equipment of the Host Entity or the Research Centre where the project will be conducted are not eligible and will not be accepted, with the exceptio PET, SPECT.

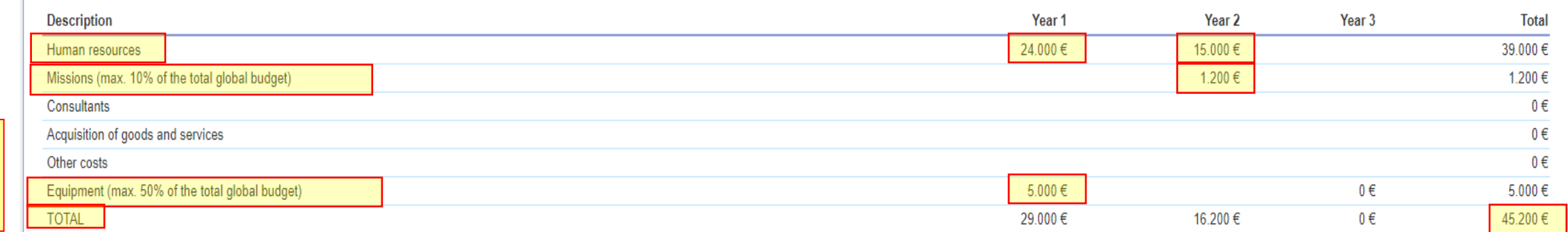

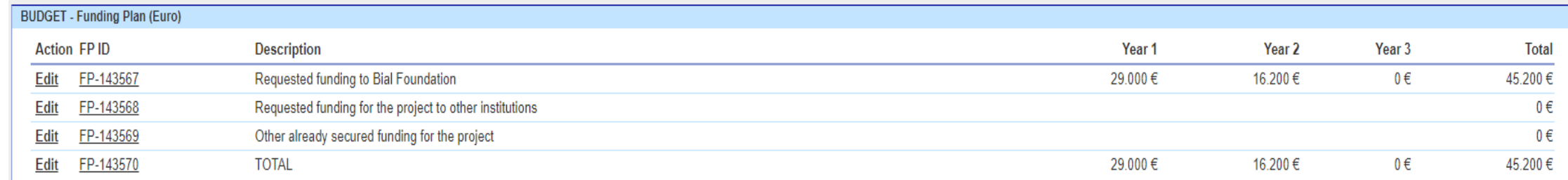

## **Please "Edit" to fill in the information.**

**Please make sure that the "TOTAL" amount is equal to "Requested funding in Euro (total)** 

**(!)".**

**Justify properly the amount requested to BIAL Foundation.** 

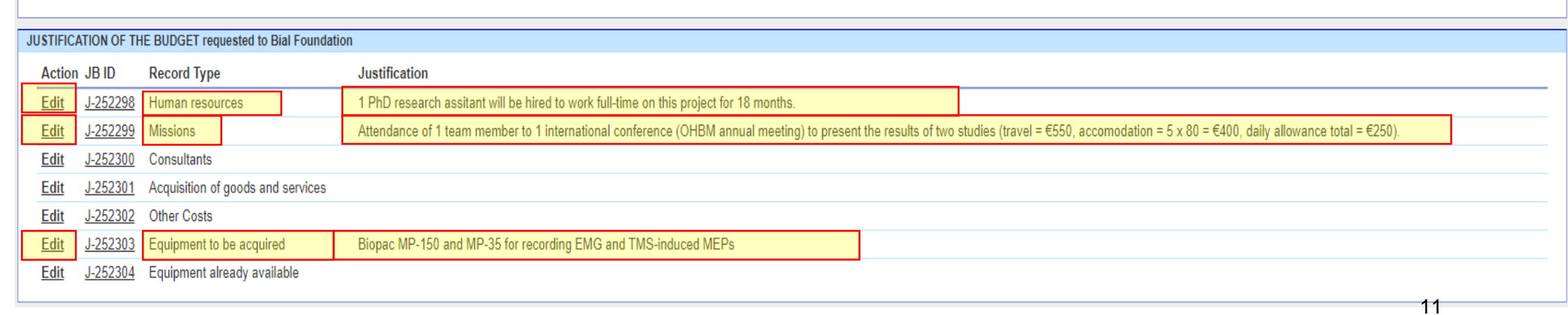

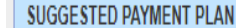

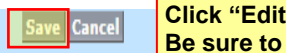

**Click "Edit" to fill in this section. Be sure to "Save" it when you finish.**

Disclaimer: Fill in ensuring a total of 100%, a final payment of no less than 10% of the total amount and the remaining divided according to the duration of the project.

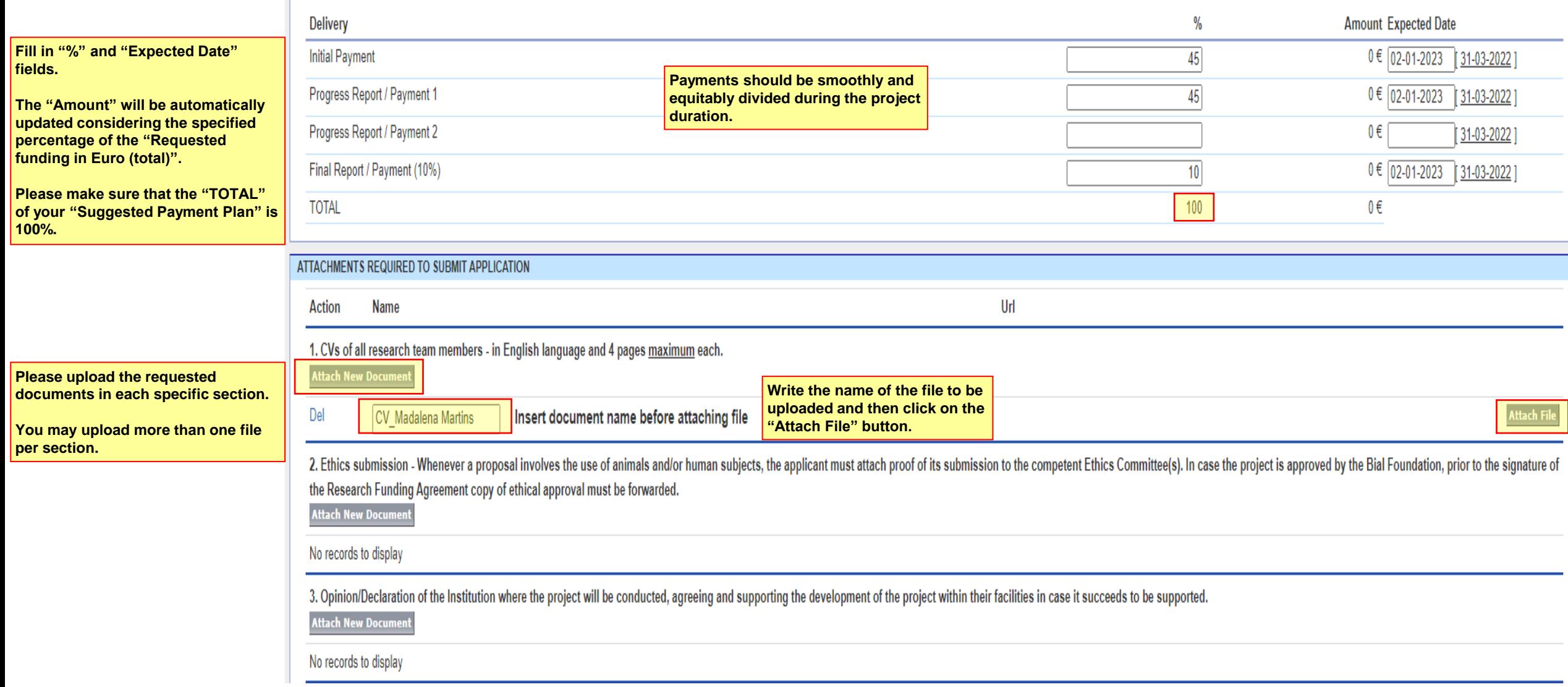

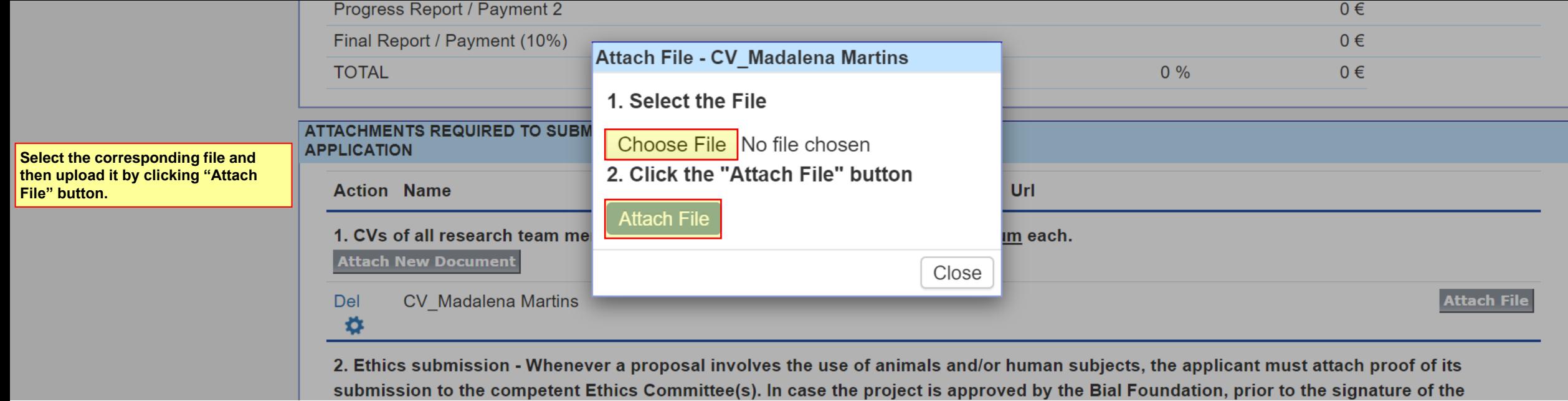

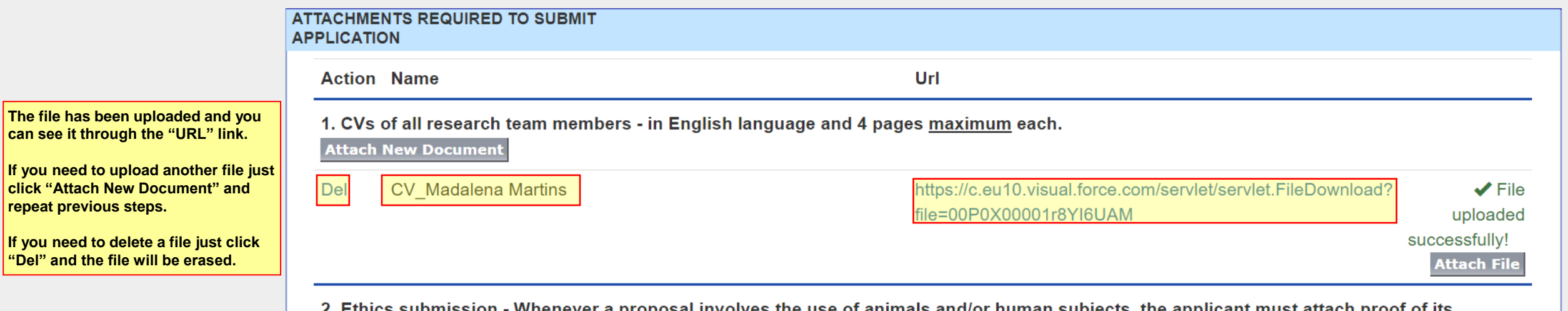

2. Ethics submission - Whenever a proposal involves the use of animals and/or human subjects, the applicant must attach proof of its submission to the competent Ethics Committee(s). In case the project is approved by the Bial Foundation, prior to the signature of the Research Funding Agreement copy of ethical approval must be forwarded.

**Attach New Document** 

No records to display

click '

木

 $\blacktriangle$ 

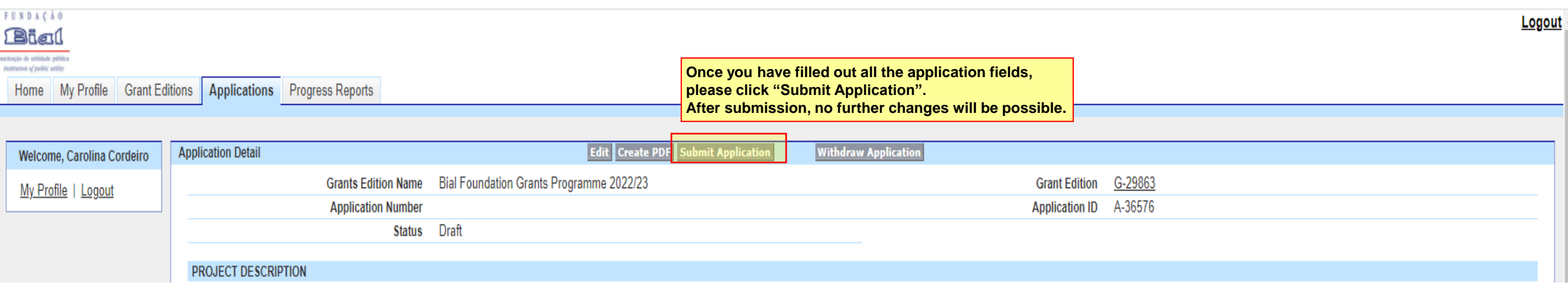

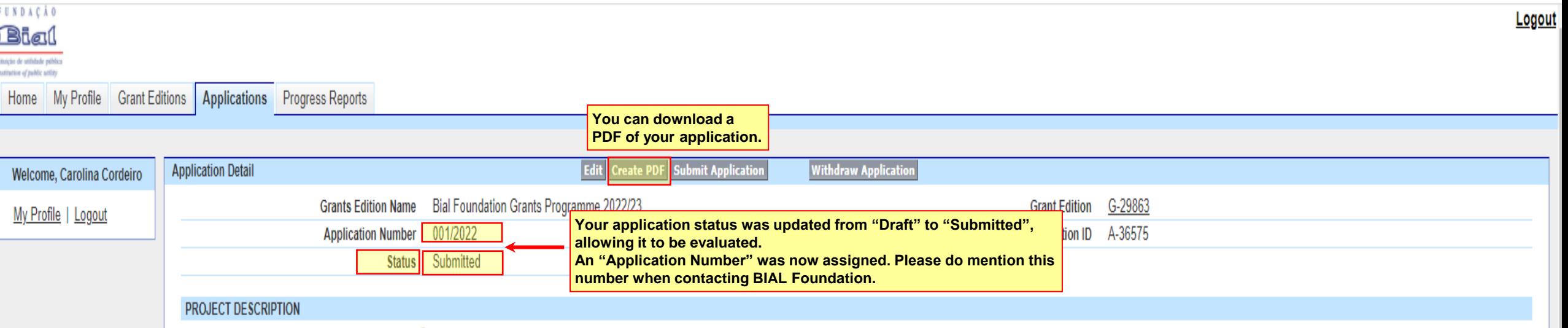